## Django Cheat Sheet

## Cheatography

by [Law122](http://www.cheatography.com/law122/) via [cheatography.com/198098/cs/41871/](http://www.cheatography.com/law122/cheat-sheets/django)

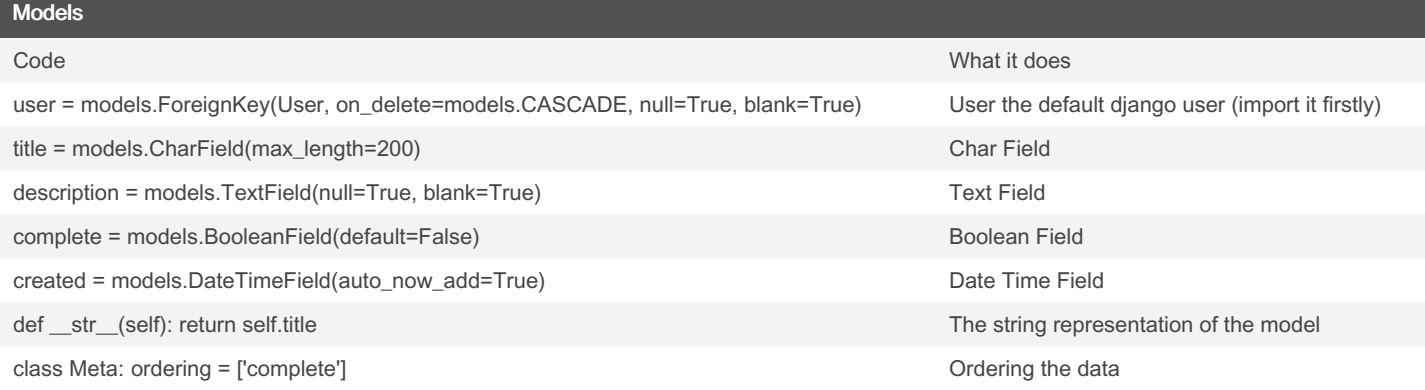

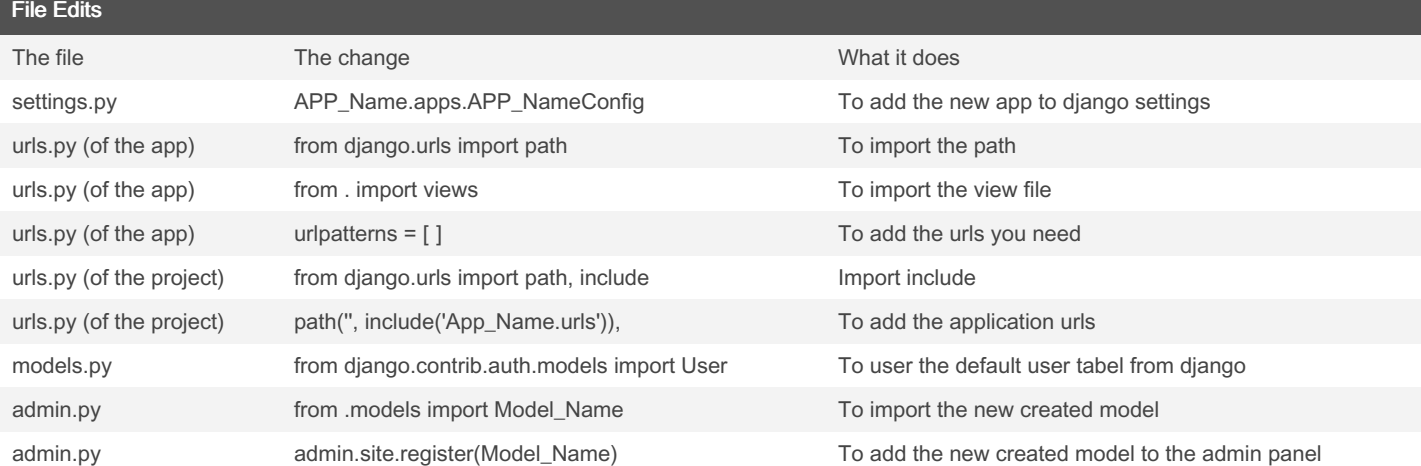

## **Commands**

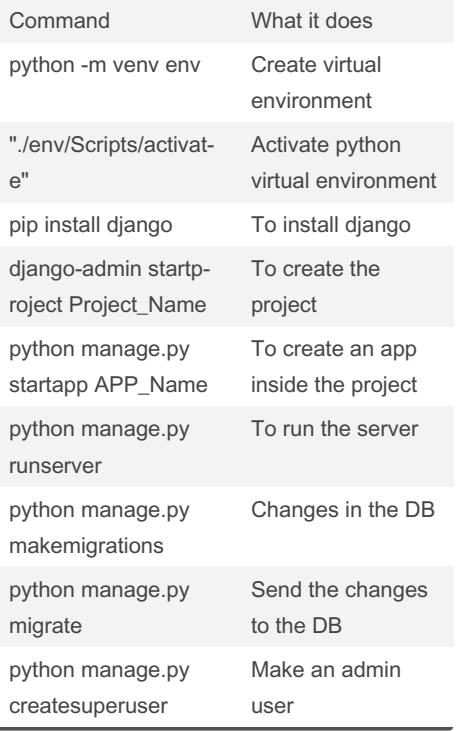

## By Law122

[cheatography.com/law122/](http://www.cheatography.com/law122/)

Not published yet. Last updated 7th January, 2024. Page 2 of 2.

Sponsored by CrosswordCheats.com Learn to solve cryptic crosswords! <http://crosswordcheats.com>